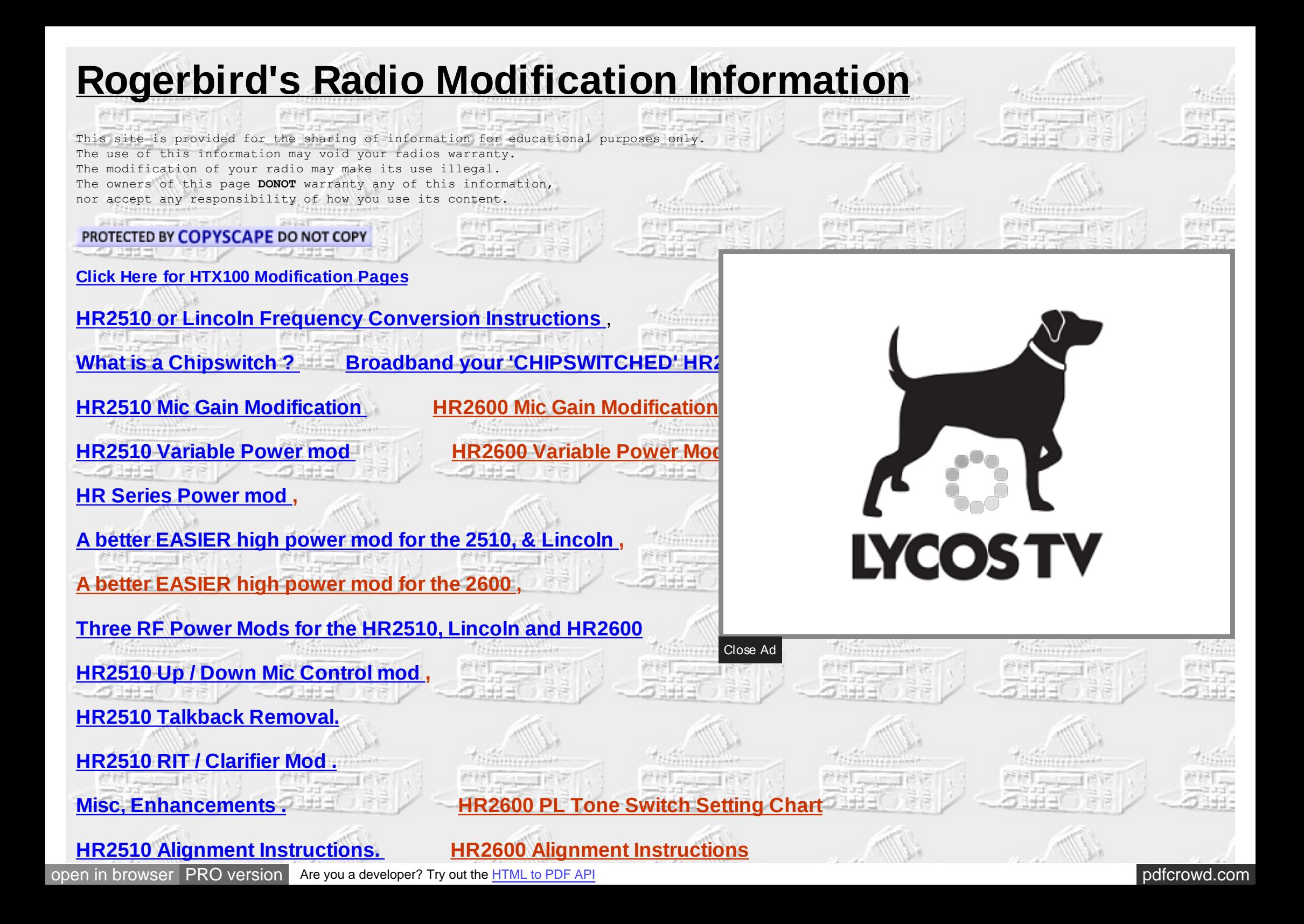

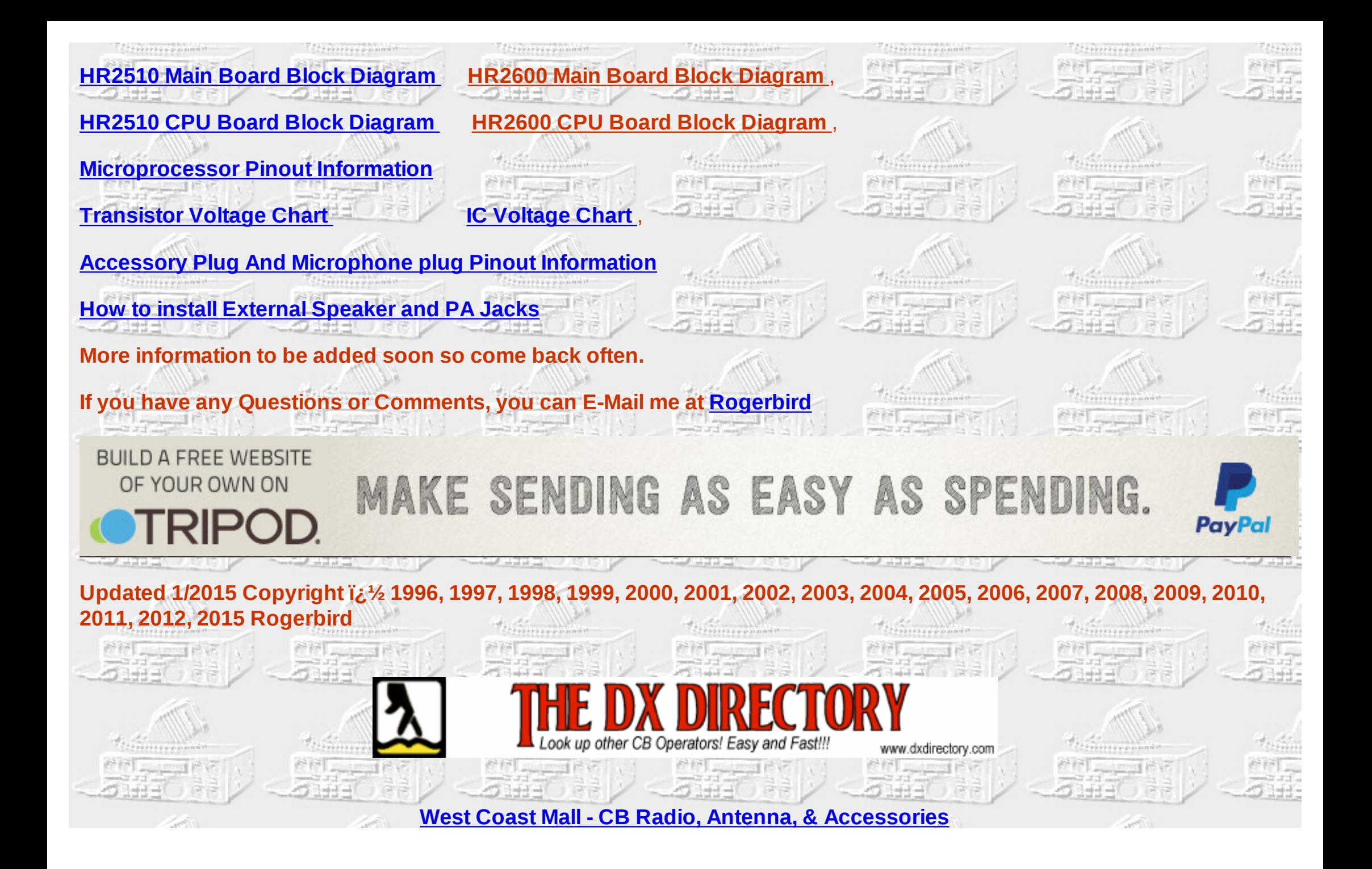

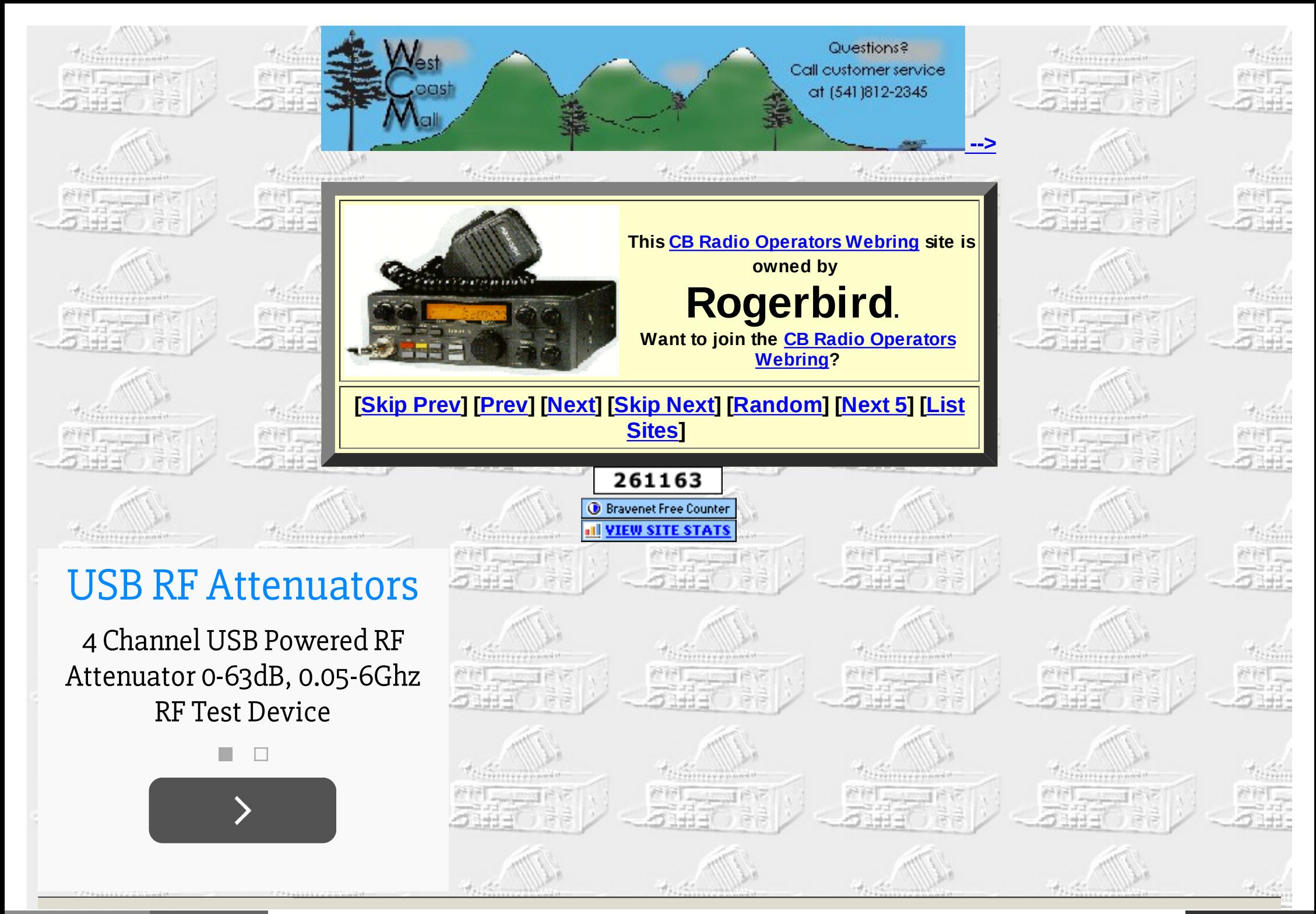

[ope](http://pdfcrowd.com/redirect/?url=http%3a%2f%2frogerbird.tripod.com%2f&id=ma-150304052909-006a7361)[n in browser](http://adtrack.ministerial5.com/clicknew/?a=637394) [PRO version](http://pdfcrowd.com/customize/) Are you a developer? Try out th[e HTML to PDF API](http://pdfcrowd.com/html-to-pdf-api/?ref=pdf) [pdfcrowd.com](http://pdfcrowd.com)

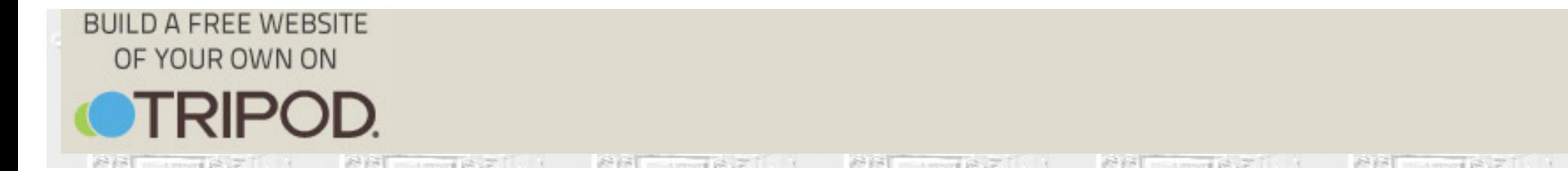

**PRINT**